# **Основы PHP**

#### Технологии компонентного программирования

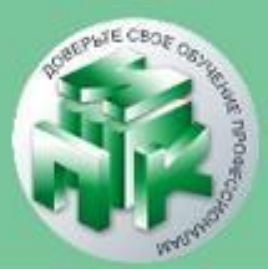

### ✔ **Четыре скалярных** *типа;* ✔ **Два смешанных** *типа***;** ✔ **Два специальных** *типа.*

### **Типы данных**

#### Технологии компонентного программирования

Институт повышения квалификации и переподготовки кадров Учреждения образования «Гродненский государственный университет имени Янки Купалы»

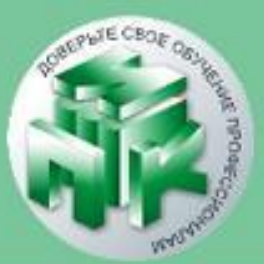

www.ipo.grsu.by

 if (\$a == False) {echo "Ложь!"; } if (\$ a == "Ложь!") { echo "Истина"; }

<?php

?>

Ключевые слова **TRUE (истина)** или **FALSE (ложь)** определяют данный тип данных.

### **Тип boolean (булев или логический тип)**

Технологии компонентного программирования

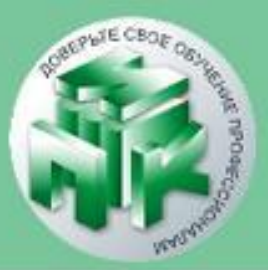

\$a = 0123; - восьмеричное число

\$a = 0x1A; - шестнадцатеричное число

 $\frac{1}{2}$ а = 1234; - положительное

\$a = -123; - отрицательное

<?php

?>

 Этот тип задает число из множества целых чисел  $Z = \{..., -2, -1, 0, 1, 2, ...\}$ 

**Тип integer (целые)**

#### Технологии компонентного программирования

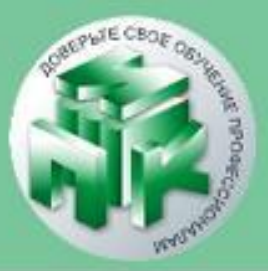

Институт повышения квалификации и переподготовки кадров Учреждения образования «Гродненский государственный университет имени Янки Купалы»

Технологии компонентного программирования

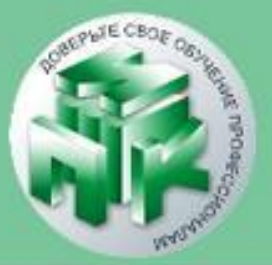

**Тип float (числа с плавающей точкой)** *Числа с плавающей точкой* (они же числа *действительные числа*)

 <?php  $\text{5a} = 1.234;$ 

?>

www.ipo.grsu.by

Это набор символов. Строка может быть определена: ✔ с помощью *одинарных кавычек* ; ✔ с помощью *двойных кавычек* ; <?php echo 'Строка 1'; echo 'Строка 1';

?>

### **Тип array (массив)**

Технологии компонентного программирования

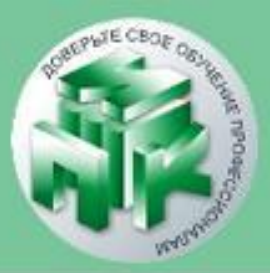

Институт повышения квалификации и переподготовки кадров Учреждения образования «Гродненский государственный университет имени Янки Купалы»

Технологии компонентного программирования

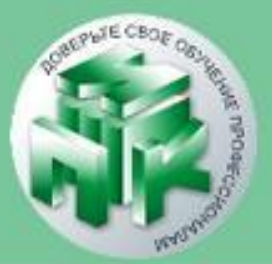

#### **Смешанные типы**

**1. Тип array (массив) -** в PHP представляет собой упорядоченную карту (ключ значение).

Конструкция:  $array$  (key => value, key1 => value1, ... )

**array** (value1, value2, ... )

**); echo \$lan["1"]; echo \$lan["2"];** 

**?>**

**<?php \$lan = array ( "1" => "PHP", "2" => "JAVA"**

#### **Пример 1:**

#### Технологии компонентного программирования

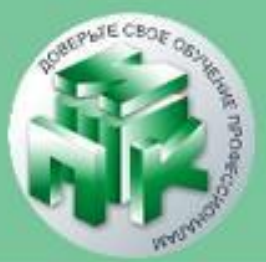

Результат: **Array ( [0] => a [1] => b [2] => c )**

### "c" ); print\_r(\$arr);

## $\textsf{Sarr} = \textsf{array}$  ( "a", "b",

### **Пример 2:**

#### Технологии компонентного программирования

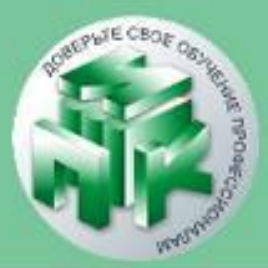

## **Условные операторы Оператор if** позволяет выполнять фрагменты кода в зависимости от условия if (выражение) блок выполнения Если 'блок выполнения' содержит несколько команд, то он должен быть  $\mathcal{L}$  sake in the set of  $\mathcal{L}$  and  $\mathcal{L}$  and  $\mathcal{L}$  and  $\mathcal{L}$

Технологии компонентного программирования

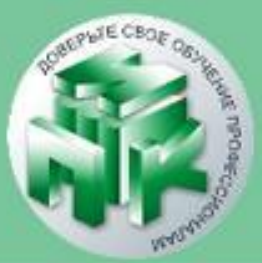

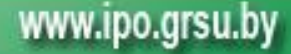

 $\textsf{Sa} = 100;$ if (\$a ==  $100$ ) { echo "True";  $$b = 100;$ 

 $$a = 100;$ 

}

if  $(5a == 100)$  { echo "True"; }

### **Пример**

#### Технологии компонентного программирования

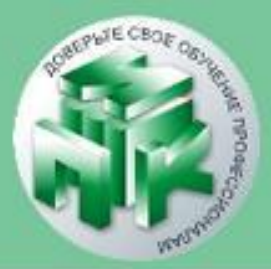

### **Оператор else**

#### Технологии компонентного программирования

Институт повышения квалификации и переподготовки кадров Учреждения образования «Гродненский государственный университет имени Янки Купалы»

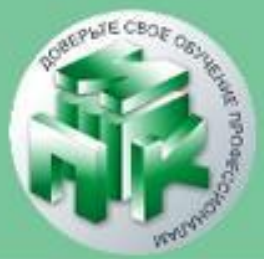

 Оператор **else** расширяет **if** на случай, если проверяемое в **if** выражение является неверным, и позволяет выполнить какиелибо действия при таких условиях.

 if (выражение) блок выполнения 1 else блок выполнения 2

if (\$a ==  $100$ ) { echo "True";  $$b = 100;$ } else { echo "False";  $$b = 200;$ 

 $$a = 100;$ 

}

### **Пример**

#### Технологии компонентного программирования

Институт повышения квалификации и переподготовки кадров Учреждения образования «Гродненский государственный университет имени Янки Купалы»

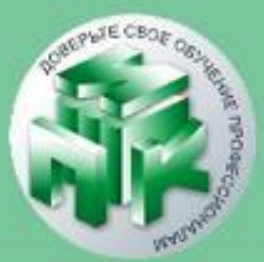

www.ipo.grsu.by

#### ... else блок выполнения N

### if (выражение) блок выполнения 1 elseif(выражение 1) блок выполнения 2

#### **Оператор elseif** Еще один способ расширения *условного оператора* **if**

#### Технологии компонентного программирования

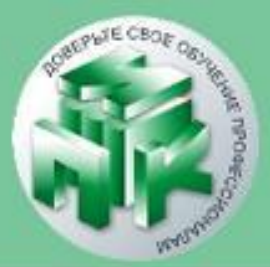